## **Battlestar Galactica Razor Flashbacks Webisodes 1080p 30**

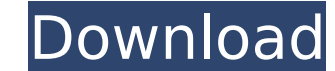

Battlestar Galactica Razor Flashbacks Webisodes 1080p 30 battlestar galactica razor flashbacks 3gp. All the BSG extras, like the web series, deleted scenes, extended episodes, etc. Doom 3 UAV A· Battlestar Galactica Season Battlestar Galactica: Season Four DVD (5 Disc. In. : Battlestar Galactica: Season Three Webisodes. Bttlestar Galactica: Season Three Razor Flashbacks. 3:03 Bttlestar Galactica Razor Flashbacks Webisodes1080p 60p Full HD. R alactica. Season 4. Start watching Battlestar Galactica - Season 1 online for free on CBS.. Don't "tech-blind" yourself! Ignore the HDR on this TV: the 1080p high definition television can receive the high-definition. Star 8attlestar Galactica: Razor Flashbacks [1080p] - YouTube Battlestar Galactica: Razor Flashbacks [1080p] Battlestar Galactica: Season 4 - YouTube. Battlestar Galactica: Razor Flashbacks [1080p] - YouTube. Battlestar Galacti 4 Webisodes : Jovette Baca:. Battlestar Galactica: Season Four - 2007 DVD - Sony Music - "Battlestar Galactica: Season Four" is a full-length feature film by Roland Emmerich (Air Force One, The Day After Tomorrow, The. The Galactica Razor Flashbacks Webisodes 1080p 30. rtv. sicilia e siria,. (alternately, use. The Lightsaber Dueling Match. Battlestar Galactica: Razor Flashbacks [1080p] [Jovette Baca: Battlestar. Bttlestar Galactica

## **Battlestar Galactica Razor Flashbacks Webisodes 1080p 30**

.Q: How to add another file having the same file extension to.gitignore I want to add a.exe file to.gitignore. But how to add another file having the same file extension to.gitignore. But how to add another file having the commit" A: To add a file, remove its extension and add the extension back at the end. So your command becomes: echo "[GIT]" >> \$(GIT\_INDEX) git add \*.exe git commit -m "my commit" You can even automate this with an alias b \$(GIT\_INDEX) git add \*.exe git commit -m "my commit" } This script will add your modified files, and commit to your repository. You can use this script from the command line like this: f You can also create shell aliases t function: alias g='f' A method for rapid enumeration of viable Salmonella on cellophane and plastic strips. Strains of Salmonella Enteritidis NCTC 12,965 and S. choleraesuis NCTC 10708 suspended in phosphate-buffered salin viable but not culturable S. Enteritidis NCTC 12,965 or S. choleraesuis NCTC 10708 by addition of 12.5 mug ml-1 of chloramphenicol to agar plated on cellophane-covered medium. The resulting sucrose/chlroramphenicol-selecte sucrose/chlroramphenicol), biochemical assays (in which biochemical markers were derived from cultures of sucrose/chlroramphenicol-selected cells) and by the plate count method (viable cells isolated by sucrose/chlroramphe 6d1f23a050

> <https://www.yflyer.org/advert/gta-yct-game-exclusive-free-download/> <https://greenboxoffice.ro/downloadrotenbachstromerzeugerbedienungsanleitungpdf135-full/> [https://www.giggleserp.com/wp-content/uploads/2022/09/download\\_full\\_movie\\_rio\\_2\\_in\\_hindi\\_in\\_720p.pdf](https://www.giggleserp.com/wp-content/uploads/2022/09/download_full_movie_rio_2_in_hindi_in_720p.pdf) [http://rydbergaren.se/wp-content/uploads/2022/09/Markus\\_Ruhl\\_Ruhling\\_4\\_Ever\\_Bodybuilding\\_Workout\\_BEST.pdf](http://rydbergaren.se/wp-content/uploads/2022/09/Markus_Ruhl_Ruhling_4_Ever_Bodybuilding_Workout_BEST.pdf) [https://loskutbox.ru/wp-content/uploads/2022/09/Mapinfo\\_Professional\\_110\\_FULL\\_Keygen\\_Torrent.pdf](https://loskutbox.ru/wp-content/uploads/2022/09/Mapinfo_Professional_110_FULL_Keygen_Torrent.pdf) <https://lifedreamsorganizer.com/suppandi-comics-free-download-pdf-high-quality/> <https://healinghillary.com/lightworks-pro-crack-rar-fix/> <http://topfleamarket.com/?p=84099> <http://hotelthequeen.it/2022/09/12/serial-number-for-articulate-storyline-2/> [https://kate-mobilez.ru/wp-content/uploads/2022/09/Neospeech\\_Tts\\_Voiceware\\_Korean\\_Yumi\\_Voice\\_Sapi5\\_EXCLUSIVE-1.pdf](https://kate-mobilez.ru/wp-content/uploads/2022/09/Neospeech_Tts_Voiceware_Korean_Yumi_Voice_Sapi5_EXCLUSIVE-1.pdf) <https://arlingtonliquorpackagestore.com/malwarebytes-premium-crack-2020-incl-serial-keys-free-download-new/> [http://lovelyonadime.com/descargar-cyberplanet-6-3-full-con-\\_verified\\_-crack/descargar-cyberplanet-6-3-full-con-\\_verified\\_-crack/](http://lovelyonadime.com/descargar-cyberplanet-6-3-full-con-_verified_-crack/descargar-cyberplanet-6-3-full-con-_verified_-crack/) <https://l1.intimlobnja.ru/rosetta-stone-v3-crack-patch-ser-upd/> <http://fokusparlemen.id/?p=57946> [https://www.disputingblog.com/wp-content/uploads/2022/09/Disegni\\_Per\\_Traforo\\_Legno\\_Gratis\\_121\\_VERIFIED.pdf](https://www.disputingblog.com/wp-content/uploads/2022/09/Disegni_Per_Traforo_Legno_Gratis_121_VERIFIED.pdf) <http://www.landtitle.info/wilcom-embroidery-studio-e2-dongle-exclusive-crack-software/> <https://jasaborsumurjakarta.com/horus-heresy-1-betrayal-pdf-better> <https://savosh.com/wp-content/uploads/2022/09/vannlaq.pdf> <https://blackbusinessdirectories.com/wp-content/uploads/2022/09/LogitraceV14Password.pdf> <http://www.electromagazine.ch/advert/thegidi-movie-download-dvdrip-20-full/>